# **sportingbet site de apostas**

- 1. sportingbet site de apostas
- 2. sportingbet site de apostas :jogos casanik gratis
- 3. sportingbet site de apostas :casino lightning link

## **sportingbet site de apostas**

#### Resumo:

**sportingbet site de apostas : Inscreva-se em mka.arq.br e entre no mundo das apostas de alta classe! Desfrute de um bônus exclusivo e comece a ganhar agora!** 

contente:

tWinner com os seus detalhes de login. 2 Clique em sportingbet site de apostas 'Minha Conta' no canto superior

direito da página inicial. 3 Em sportingbet site de apostas seguida, olhe para o painel esquerdo na página

cipal e toque em sportingbet site de apostas "Retirar fundos" 4 Uma página com as diferentes opções de

será exibida. como retirar o dinheiro de betwiner - métodos e condições n...

quantia

## **sportingbet site de apostas**

Você já sonhou em sportingbet site de apostas personalizar as suas apostas e aumentar suas chances de ganhar? Com a Aposta Personalizada no Sportingbet, esse sonho se torna realidade. Neste artigo, vamos falar sobre como fazer sportingbet site de apostas própria aposta e trazer todas as informações necessárias para essa emocionante jornada.

#### **sportingbet site de apostas**

Aposta Personalizada no Sportingbet é uma ferramenta que permite aos usuários criar suas próprias apostas personalizadas, escolhendo seleções e obter uma boa odd para investir. Essas apostas podem ser criadas antes dos jogos e estão disponíveis em sportingbet site de apostas esportes selecionados.

#### **Como Fazer uma Aposta Personalizada?**

Para fazer uma aposta personalizada no Sportingbet, siga os passos abaixo:

- 1. Clique na opção "Criar Aposta" para ver os jogos disponíveis;
- 2. Escolha o jogo no qual deseja fazer a aposta;
- 3. Selecione as opções desejadas e construa a sportingbet site de apostas aposta;
- 4. Verifique as informações e clique em sportingbet site de apostas "Confirmar" para concluir.

### **Regras e Condições**

Existem algumas regras e condições que devem ser seguidas ao criar uma aposta :

- Somente estão disponíveis em sportingbet site de apostas esportes selecionados;
- Uma aposta personalizada pode incluir um máximo de 12 mercados de um único desporto;
- Em aposta personalizada de futebol, em sportingbet site de apostas determinados mercados de Golo e de Cartão, pode ser selecionado um máximo de seis jogadores por equipe.

#### **Consequências e Resultados**

As apostas criadas através da funcionalidade Criar Aposta poderão ser anuladas se houver incumprimento das regras aceitas pelo Sportingbet. Para exemplificar:

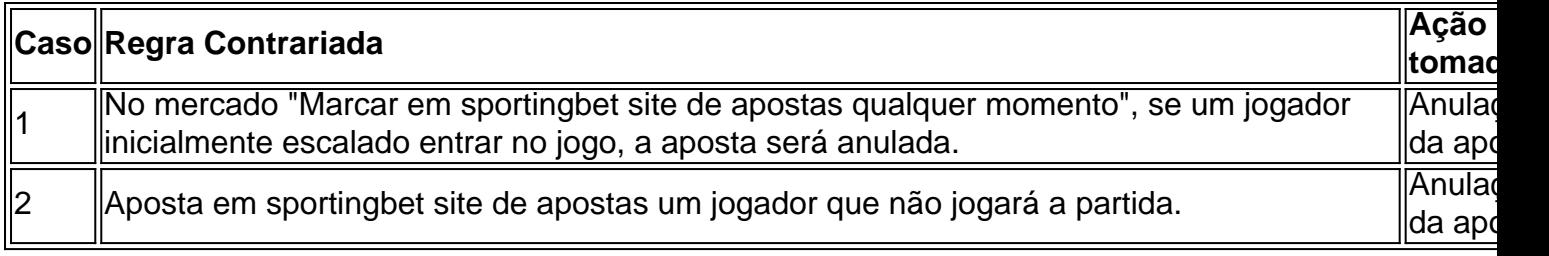

### **Algumas Dicas para Apostas Com Sucesso**

- Realizar um pesquisa e análise tho... bastante detalhadas antes de realizar a aposta.
- Gerenciar de modo eficaz seu patrimônio financeiro.
- Evitar escolher favoritos, às vezes...

## **sportingbet site de apostas :jogos casanik gratis**

Como funcionam as FreeBets? Como funciona:

1

Faa uma aposta mltipla de 5 ou mais selees em sportingbet site de apostas qualquer esporte ou liga. ...

2

A Timemania é a loteria dos apaixonados por futebol. Os sorteios acontecem nas terças, quintas e sábados, a partir das 20 horas no Espaço da Sorte em sportingbet site de apostas São Paulo. A cada concurso são sorteados 7 números mais um Time do Coração.

Ganha na Timemania quem fizer a partir de 3 acertos ou quem acertar o Time do Coração. Veja os resultados do concurso atual.

Resultado da Timemania 2037 O concurso da Timemania 2037 teve os seguintes resultados: Números: 08 - 13 - 25 - 26 - 54 - 61 - 68

## **sportingbet site de apostas :casino lightning link**

Author: mka.arq.br Subject: sportingbet site de apostas Keywords: sportingbet site de apostas Update: 2024/7/31 11:36:32